## **[Zamykanie i otwieranie](https://pomoc.comarch.pl/altum/documentation/15362/) [okresów operacji handlowych](https://pomoc.comarch.pl/altum/documentation/15362/)**

Zamykanie okresów operacji handlowych może być: wstępne lub ostateczne.

**Zamknięcie wstępne** uniemożliwia dodawanie nowych dokumentów przez operatorów, którzy nie posiadają praw do zamykania okresów operacji handlowych. **Ostateczne zamknięcie** okresu wiąże się z całkowitą blokadą możliwości wystawiania dokumentów w tym okresie.

Warunkiem niezbędnym do zamknięcia wstępnego i ostatecznego jest:

- brak dokumentów *Niezatwierdzonych*, *Zainicjowanych*, *Zatwierdzonych ilościowo* w danym okresie (dokumenty z zaznaczonym parametrem *Uwzględniaj w okresie operacji handlowych*)
- zatwierdzenie wszystkich wcześniejszych okresów operacji handlowych.

Aby zamknąć okres – wstępnie lub ostatecznie, należy na formularzu okresu zaznaczyć parametr *Zamknij do*, określić datę zamknięcia (dla zamknięcia wstępnego, data musi zawierać się w przedziale określonym w polach *Od* i *Do*; dla zamknięcia ostatecznego, data musi być równa dacie w polu *Do*) oraz w polu *Stan* wybrać jeden z dwóch stanów świadczących o tym, że okres jest zamknięty – *Zamknięty wstępnie* lub *Zamknięty*.

Po zapisaniu zmian system automatycznie wypełni pole *Data zamknięcia* datą bieżącą.

Jeśli okres był zamknięty wstępnie, operator posiadający uprawnienia do zamykania okresów handlowych może zmienić datę w polu *Zamknij do*. Przy czym nowa data musi być większa niż dotychczasowa data w polu *Zamknij do* i mniejsza lub równa niż

data w polu *Do*. Podczas zapisywania zmian system ponownie zweryfikuje, czy w okresie pomiędzy datą z pola *Od* i z pola *Zamknij do* istnieją niezatwierdzone dokumenty (sprawdzane są wyłącznie dokumenty, które mają zaznaczony parametr *Uwzględniaj w okresie operacji handlowych*). Jeśli zmiany zostaną zapisane, system zaktualizuje datę w polu *Data zamknięcia*.

Podczas zamykania okresów handlowych system zweryfikuje również, czy w danym okresie istnieje niezatwierdzona inwentaryzacja. Jeśli znajdzie takową, poinformuje operatora stosownym komunikatem oraz zada pytanie, czy mimo to zamknąć okres.

Przy włączonej opcji łączenia okresów operacji handlowych z okresami obrachunkowymi, po **zaakceptowaniu** okresu obrachunkowego nastąpi automatyczne **wstępne zamknięcie** wszystkich powiązanych okresów handlowych do dnia odpowiadającego dacie *Zamknij do* na okresie obrachunkowym.

Jeśli w bazie nie było zdefiniowanych okresów operacji handlowych, system automatycznie utworzy pierwszy okres, odpowiednio ustawiając wartości poszczególnych pól:

**Od**

- *data rozpoczęcia okresu obrachunkowego* jeśli w bazie nie było zarejestrowanych transakcji z datą wcześniejszą niż data rozpoczęcia okresu obrachunkowego
- *data pierwszej transakcji* jeśli w bazie zarejestrowano transakcję z datą wcześniejszą niż data rozpoczęcia okresu obrachunkowego
- **Do** data z pola *Zamknij do* na okresie obrachunkowym
- **Zamknij do**  data z pola *Zamknij do* na okresie obrachunkowym
- **Stan** opcja *Zamknięty wstępnie*

Po **zatwierdzeniu** okresu obrachunkowego stan wszystkich okresów

handlowych, których data zakończenia jest mniejsza lub równa dacie zatwierdzenia okresu obrachunkowego zostanie zmieniony na *Zamknięty.* Jeśli okres operacji handlowych rozpoczyna się przed i kończy po dacie zatwierdzenia okresu obrachunkowego, system automatycznie zmieni stan takich okresów operacji handlowych na *Zamknięty księgowo*.

Zależność między statusem okresu obrachunkowego a stanem okresu operacji handlowych przedstawia poniższa tabela:

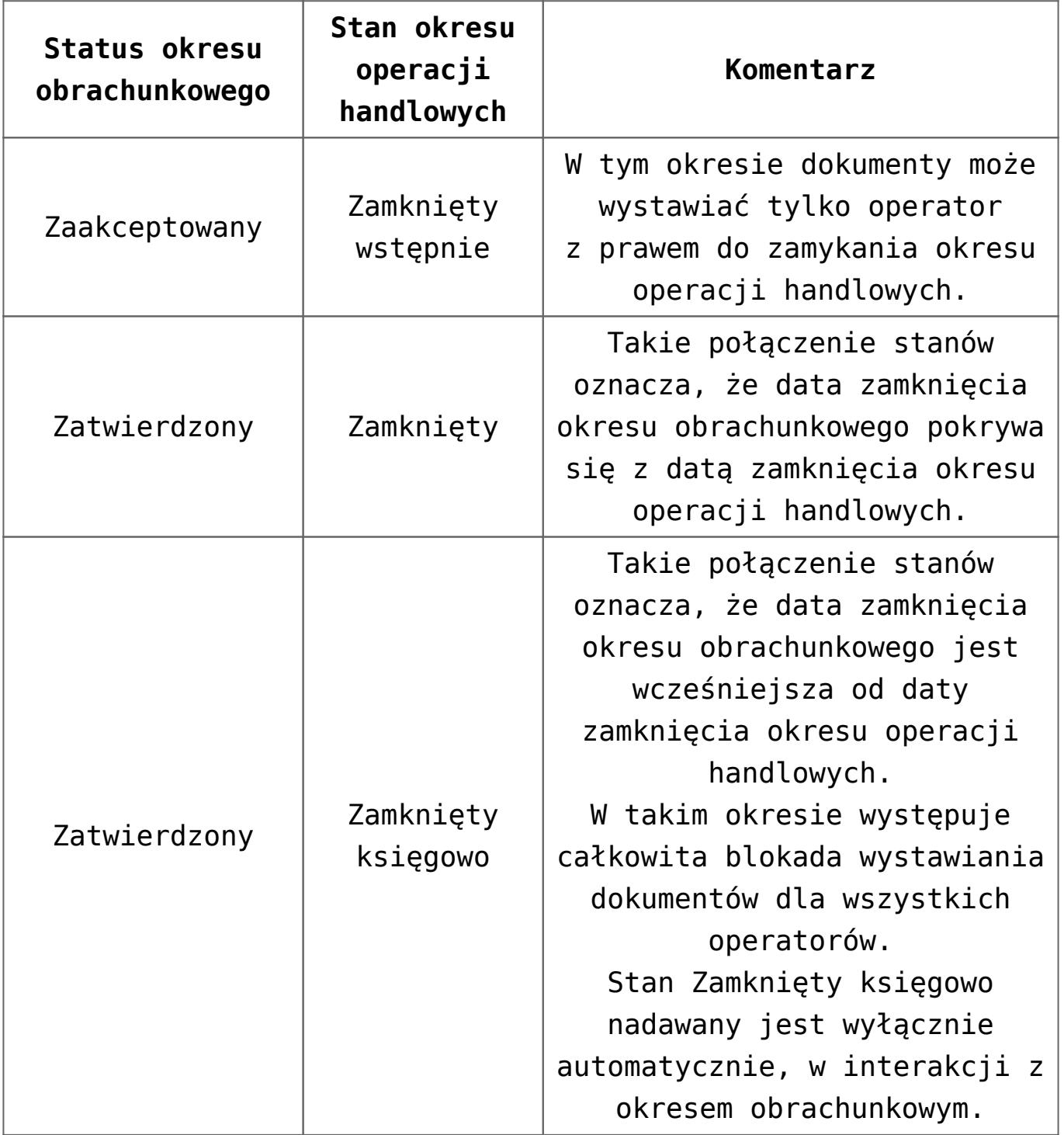

Zamknięty wstępnie okres operacji handlowych można jeszcze otworzyć. Warunki konieczne, jakie muszą zostać spełnione, aby taka akcja była możliwa, to:

- posiadanie uprawnień do zamykania okresów operacji handlowych
- okres jest w stanie zamkniętym wstępnie
- po danym okresie istnieją okresy wyłącznie w stanie otwartym
- jeśli zaznaczono parametr *Ogranicz ilość otwartych okresów handlowych*, ilość okresów w stanie *Otwarty* jest mniejsza niż wartość parametru